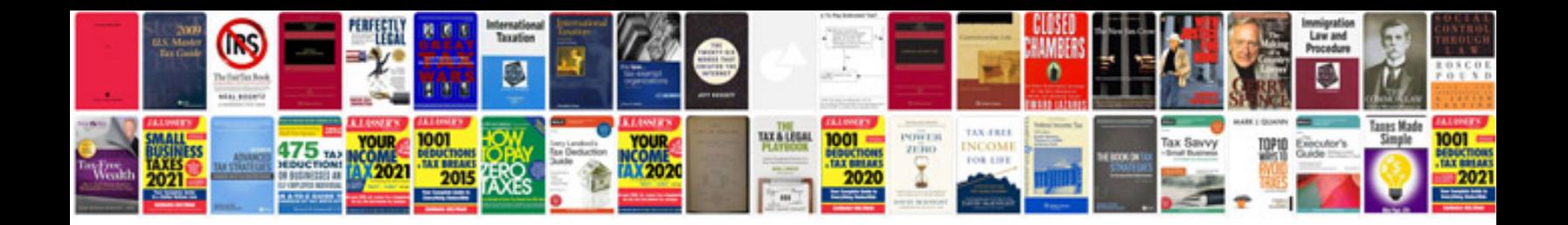

**Cv in doc format for download**

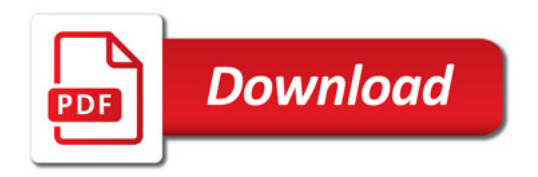

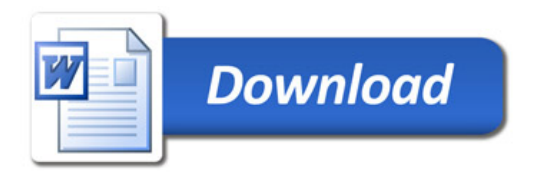